**SchemeHK Crack Full Product Key Free X64**

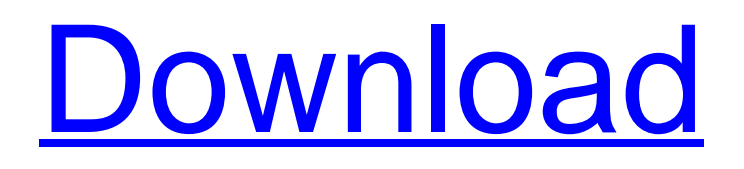

## **SchemeHK Crack+ (LifeTime) Activation Code [Win/Mac]**

SchemeHK Cracked Version lets you change power schemes without any extra software. For Windows-based computers, SchemeHK Product Key takes advantage of the fast context-switching (short-cut) keys added to the keyboard to switch between performance and power saving modes. SchemeHK consists of two main sections. The first part is the configuration panel that allows you to define hotkeys to switch between performance and power saving modes. The second part is the application interface to invoke SchemeHK on the selected hotkey. What Is New in This Version: Added the configuration panel in the tool. What Is Changed in This Version: Fixed installation. Known Issues: - This version requires.NET Framework 4.5. This can be installed as an optional feature in Windows 10. See the Readme.txt for more details. Download: Whats New in Version 1.3: This new version contains the following changes: - The application interface has been added to the tools. - Improved the application installer to make the.NET framework optional - Fixed a bug in the settings saving code. Thanks to fernando x for finding the issue - Added a small logo in the taskbar icon - The executable of the main application has been slightly optimized - The executable has a new [key] key to start the application without the main GUI. - The executable is now 16Kb smaller. Download: Other Versions: SchemeHK Version History: SchemeHK on GitHub: SchemeHK Source Code By downloading SchemeHK from here you agree to our terms of use. Copyright 2013 ASP.NET Code Tutorials SchemeHK License:

#### **SchemeHK Crack Download**

The script requires Python scripting engine. The script itself is very intuitive and is compatible with many games and other applications. You can use the SchemeHK as long as you have python scripting engine running. Linux: \$ sudo apt-get install python3-pip python3-venv \$ pip install python-schemehk \$ Source schemehk.sh Windows: \$ python -m pip install python-schemehk \$ python schemehk.py To compile the python API, the python3-schemehk package must be installed: \$ python3 -m pip install python3-schemehk \$ python3 -m schemehk.run How to use it: Select the 'power scheme' that you want to use by hitting the hotkey you want SchemeHK to take control of. You can enter any hotkey you desire. When you want to change back, hit the hotkey again. The hotkey can be changed up to 5 times. Examples: To use it the 'Configure a default power scheme' you can hit Ctrl+Alt+E to switch the power scheme on by itself. You can also enter Ctrl+S to switch the power scheme on with schemes HK. You can also use the hotkey you just entered to switch back to the previous power scheme with Enter. Another example would be Ctrl+F1 to change the power scheme to classic. Programming: You can change the hotkeys for SchemeHK at runtime. This can be used for programs or games that you create yourself. Check the code for the hotkeys. I hope this helps you. A: I used the command line option from @harsha's link and modified it to also support switching power schemes. Now you can use the command line to set the power scheme when you start up a game or something to provide power saving. For those that do not know about using the command line. \$your game --key Then you could call this by using the hotkey "123" instead of just "1". 3D-printed gun plotter could kill your home printer A team of researchers has developed a device capable of 3D printing plastic guns, and with a little more work, they can even alter the organic material to make explosives. This "3D printer" can print b7e8fdf5c8

## **SchemeHK Patch With Serial Key [Latest] 2022**

SchemeHK is a small and easy to use tool that enables you to switch power schemes of your PC (laptop or desktop computer) with the simple usage of hotkeys. SchemeHK is based on the hotkeys utilities that are available in all present distributions. With SchemeHK it is easy to specify power schemes for your computer so you can apply these schemes when you want to. Users with an Asus EEE PC can use the hotkey "I2J". For more information and to get your own SchemeHK on your desktop or laptop. You can visit my webpage at: Please watch the following introduction movies and FAQ on my website: Till next time: Have Fun with SchemeHK! SchemeHK Installation and Setup on Windows and Linux: SchemeHK Installation and Setup on Mac OS X: ~~~~~~~~~~~~~~~~~~~~~~~~~~  $\sim$ ~~~~~~~~~~~~~~~~~~~~~~~~~~~~~ ~ Details on the different options  $\sim$   $\sim$ 

 $\sim$   $\sim$   $\sim$   $\sim$   $\sim$   $\sim$  1. Indicate mains power distribution and/or HDD drive 2. Indicate core frequency 3. Indicate core clock frequency 4. Indicate core voltage 5. Indicate dynamic settings when there are different power schemes for different dynamic settings 6. Indicate static settings for different power schemes 7. Indicate fan speed for your specific power scheme 8. Indicate hotkeys to change power scheme 9. Indicate cooling of your processor by using an attached cooler  $\sim \sim$  Note: It is assumed that users use their own 'Save your Settings' function to always have the highest power saving setting active! So the default max power is always active  $\sim \sim \sim \sim 10$ dating SchemeHK ~ WARNING: Scheme

#### **What's New in the?**

1. The default hotkey is Ctrl + L and changing to what power scheme you want. 2. It can be disabled with Ctrl  $+$  R. 3. The power schemes are defined in an internal table. 4. The table will be sorted by the "Execute On Startup: Highest" power scheme and be initially scrolled left to right. 5. Pressing hotkey 'L' will change the power scheme that is currently set to be the highest. 6. Pressing hotkey 'L' again resets the display back to the default. 7. Hotkey 'H' will allow you to toggle if you want to execute the power scheme when it is set to be the highest or not. 8. Hotkey 'H' again resets the display back to the default. 9. If there is no power scheme set to be the highest, then hotkey 'H' will do nothing. ====== ======================================================  $=====EASY TO USE$ ============================ ==========================

===================================================

Users will need to install the Visual Basic Scripting Runtime (VBSR) from A script can be made by entering the following commands in Command Prompt. Make sure the VBSR file is marked as executeable (right click and "execute as administrator") SCRIPT PATH C:\Users\USERNAME\Documents\Window.vbs SCRIPT NAME Window.vbs SCRIPT VARBIN vbscript SCRIPT DOCUMENT VARNAME Nous SCRIPT DOCUMENT DOCUMENT MyDocuments SCRIPT DOCUMENT DOCUMENTDOCUMENT MyDocuments\MyScript.txt SCRIPT DOCUMENT DOCUMENTDOCUMENTDOCUMENT MyDocuments\MyScript.txt SCRIPT DOCUMENT DOCUMENTDOCUMENTDOCUMENT MyDocuments\MyScript.txt SCRIPT DOCUMENT DOCUMENTDOCUMENTDOCUMENT MyDocuments\MyScript.txt SCRIPT DOCUMENT DOCUMENTDOCUMENTDOCUMENT MyDocuments\MyScript.txt SCRIPT DOCUMENT DOCUMENTDOCUMENTDOCUMENT MyDocuments\MyScript.txt SCRIPT DOCUMENT DOCUMENTDOCUMENTDOCUM

# **System Requirements For SchemeHK:**

Minimum: OS: Windows 10, 8, 7, Vista, XP Processor: Core 2 Duo @ 2.2 GHz, Quad Core @ 2.0 GHz Memory: 1 GB RAM Graphics: NVIDIA 9600 GT or ATI 3870 HD DirectX: Version 9.0c Network: Broadband Internet connection Hard Drive: 2 GB available space Sound Card: Sound card compatible with DirectX 9.0c Recommended: OS: Windows 10, 8, 7, Vista,

<https://www.swinoujskie.info/advert/life-insurance-database-free-download/> <http://viotifa.yolasite.com/resources/Imatest-Image-Sensor-Free-2022.pdf> <https://www.cad2parts.com/plugin-commander-light-crack-free-3264bit/> [https://sindisfac.com.br/advert/nsf-duplicate-remover-crack-incl-product-key-download-pc](https://sindisfac.com.br/advert/nsf-duplicate-remover-crack-incl-product-key-download-pc-windows/)[windows/](https://sindisfac.com.br/advert/nsf-duplicate-remover-crack-incl-product-key-download-pc-windows/) <https://sumakart.com/easy-file-share-crack-free-for-pc/> <https://www.wcdefa.org/advert/agilej-structureviews-crack-win-mac/> <http://tmcustomwebdesign.com/?p=1769> <https://enricmcatala.com/pdffactory-server-edition-torrent-april-2022/> [https://soulattorney.com/adobe-photoshop-cs3-toolbar-quiz-crack](https://soulattorney.com/adobe-photoshop-cs3-toolbar-quiz-crack-download-3264bit-129311/)[download-3264bit-129311/](https://soulattorney.com/adobe-photoshop-cs3-toolbar-quiz-crack-download-3264bit-129311/) [http://staffdirect.info/wp-content/uploads/2022/07/CE\\_Extractor\\_\\_Latest\\_2022.pdf](http://staffdirect.info/wp-content/uploads/2022/07/CE_Extractor__Latest_2022.pdf) <https://verasproperties.com/2022/07/04/soft4boost-any-audio-record-crack-license-code/> <https://workcredinta.com/wp-content/uploads/jobsearch-locations/GetRight.pdf> <http://alldigi.ir/wd-universal-firmware-updater-crack-mac-win/> <http://www.cpakamal.com/jpeg-analyzer-product-key/> [https://ksycomputer.com/wp](https://ksycomputer.com/wp-content/uploads/2022/07/IBM_Performance_Analysis_Tool_for_Java.pdf)[content/uploads/2022/07/IBM\\_Performance\\_Analysis\\_Tool\\_for\\_Java.pdf](https://ksycomputer.com/wp-content/uploads/2022/07/IBM_Performance_Analysis_Tool_for_Java.pdf) <https://subsidiosdelgobierno.site/interspire-email-marketer-crack-with-full-keygen-3264bit/> [https://noticatracho.com/wp](https://noticatracho.com/wp-content/uploads/2022/07/AntiKeylogger__Crack_Latest2022.pdf)[content/uploads/2022/07/AntiKeylogger\\_\\_Crack\\_Latest2022.pdf](https://noticatracho.com/wp-content/uploads/2022/07/AntiKeylogger__Crack_Latest2022.pdf) <https://digibattri.com/cookie-quick-manager-crack-patch-with-serial-key-april-2022/> [https://breakingnewsandreligion.online/wp](https://breakingnewsandreligion.online/wp-content/uploads/2022/07/Fast_Windows_Hider.pdf)[content/uploads/2022/07/Fast\\_Windows\\_Hider.pdf](https://breakingnewsandreligion.online/wp-content/uploads/2022/07/Fast_Windows_Hider.pdf) [https://gravesendflorist.com/vovsoft-batch-translator-crack-lifetime-activation-code-mac](https://gravesendflorist.com/vovsoft-batch-translator-crack-lifetime-activation-code-mac-win-april-2022/)[win-april-2022/](https://gravesendflorist.com/vovsoft-batch-translator-crack-lifetime-activation-code-mac-win-april-2022/)